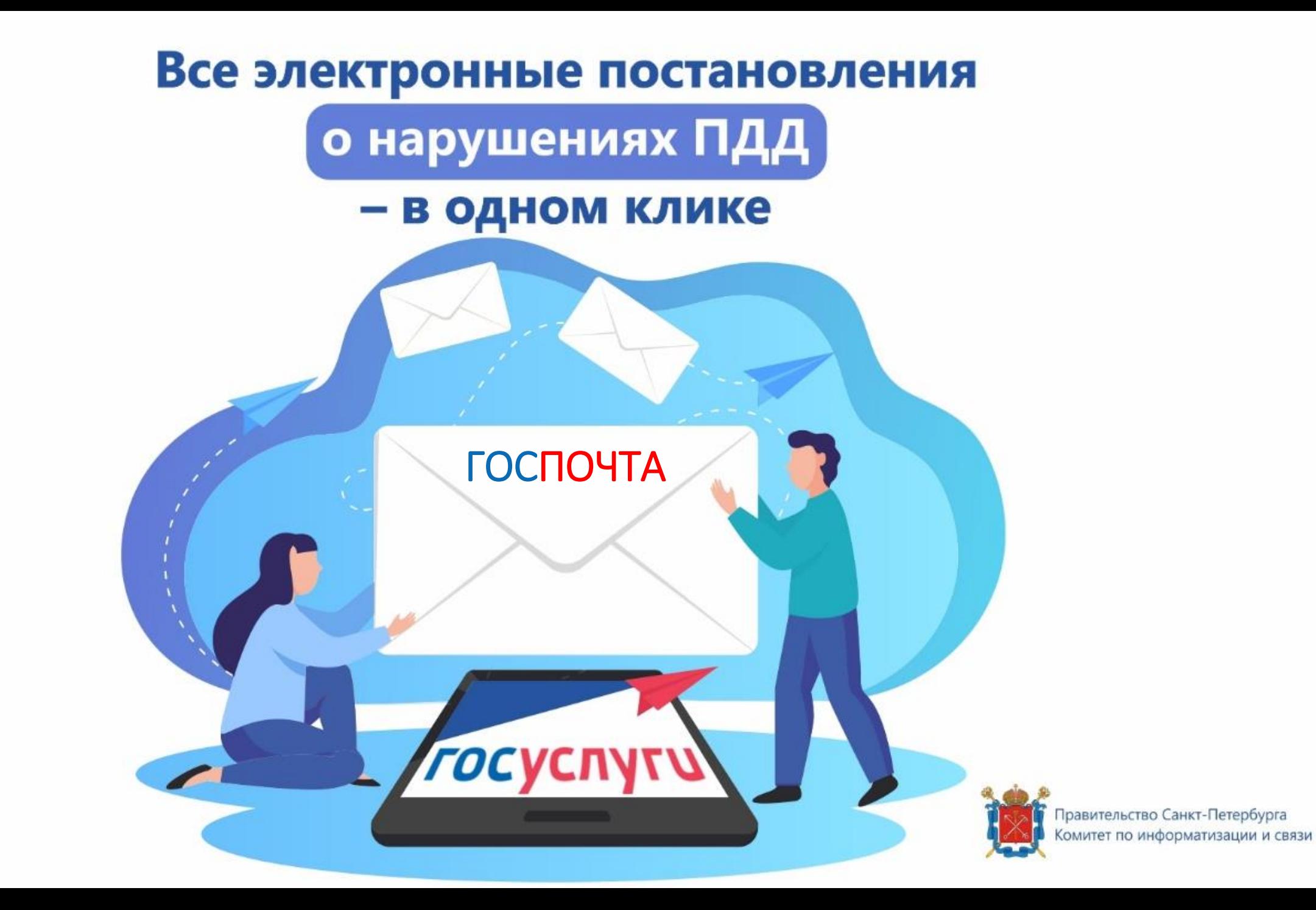

# Госпочта и Онлайн-доставка. Есть разница?

- Заказные письма от органов власти можно получать в электронном, а не в бумажном виде – через Госпочту (Онлайн-доставку). Все письма хранятся в Личном кабинете портала Госуслуг.
- Названия сервиса разные в зависимости от способа использования портала Госуслуг (мобильное приложение или веб-сайт).

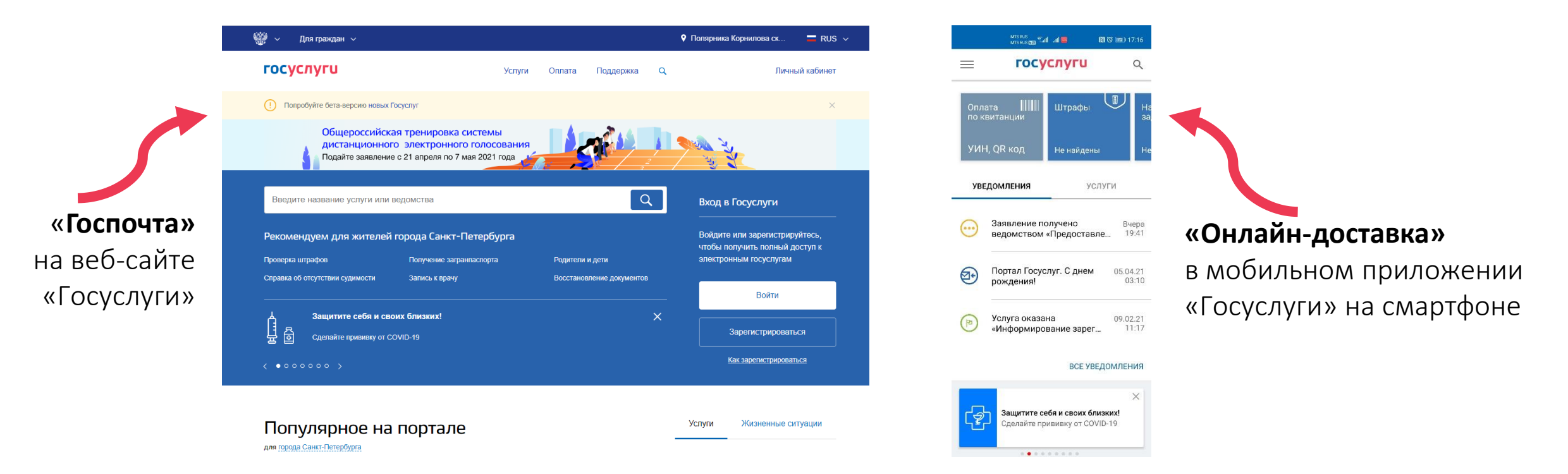

# Что это и зачем?

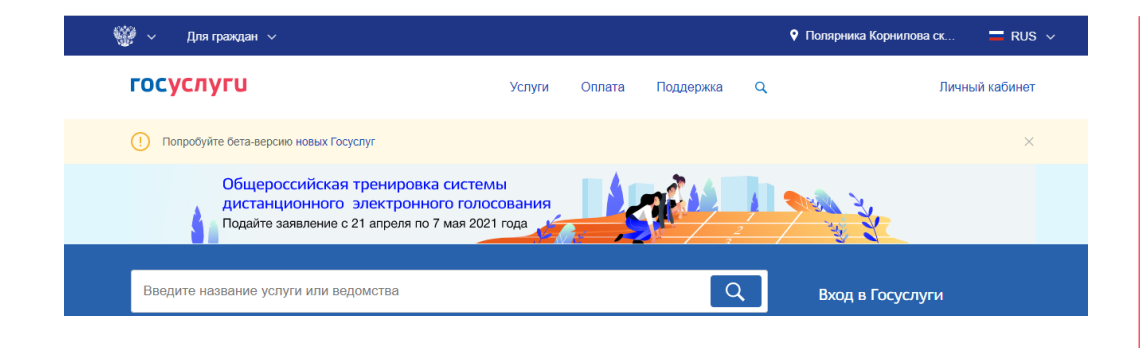

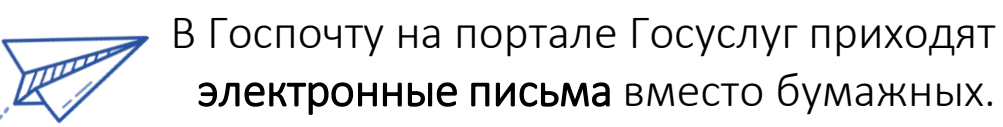

Это письма от органов власти и организаций с важной информацией (оповещения о штрафах и задолженностях, повестки от судебных приставов).

«Госпочта» доступна пользователям портала «Госуслуг» только с подтвержденной учетной записью.

- Достоверное и моментальное получение описания правонарушения.
- Доставку даже при смене места жительства или в случае проживания не по месту регистрации.
- Мгновенное уведомление через смс или по электронной почте.
- Юридическую значимость электронных писем.
- Бессрочный доступ к электронным письмам и постановлениям.
- Конфиденциальность персональных данных.
- Возможность оплаты штрафов с 50% скидкой.
- Сокращение бумажного документооборота и заботу об экологии.

#### ШАГ 1.

В личном кабинете зайти в раздел «Госпочта»

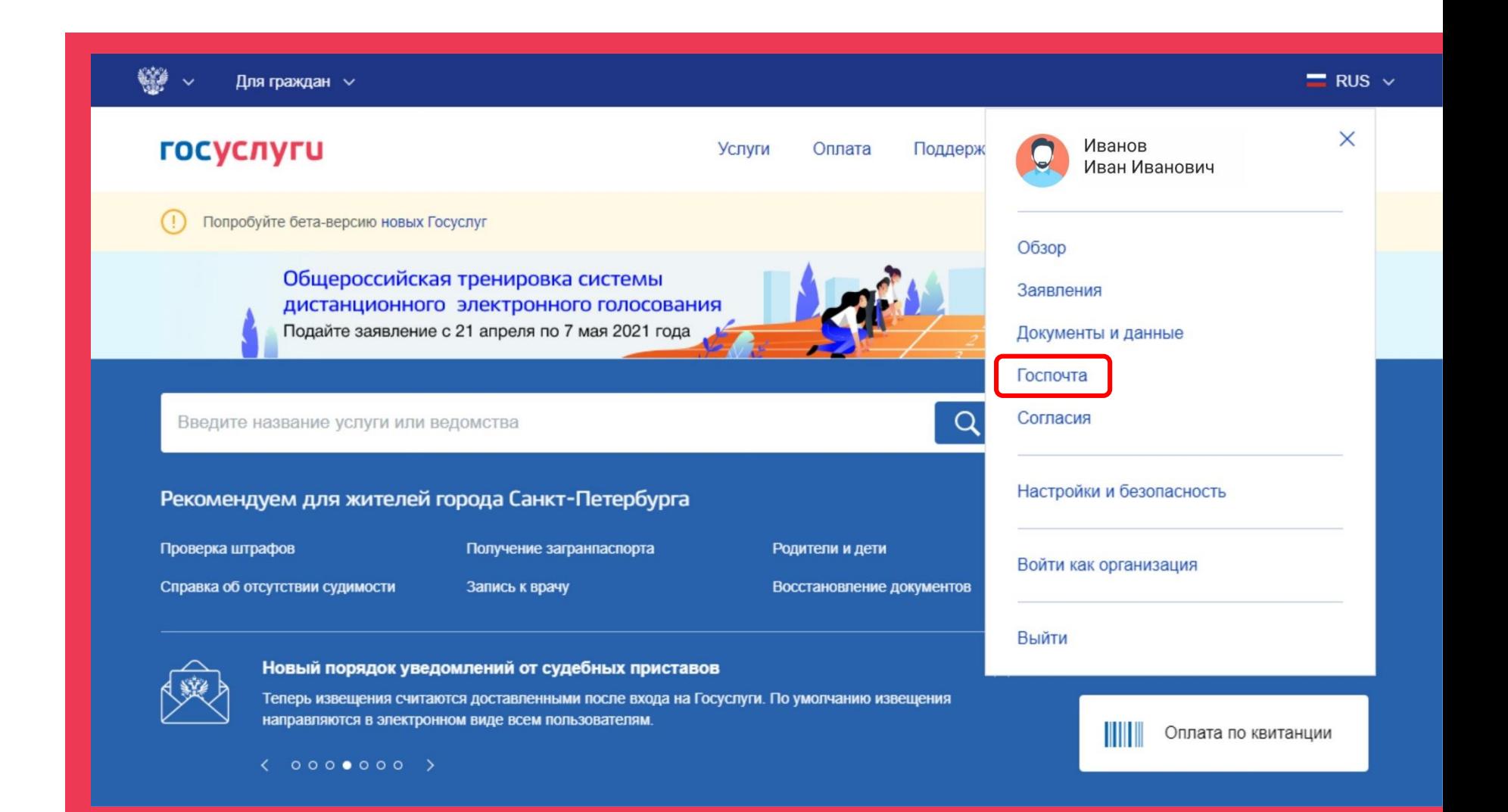

#### ШАГ 2.

Перейти в «Настройки»

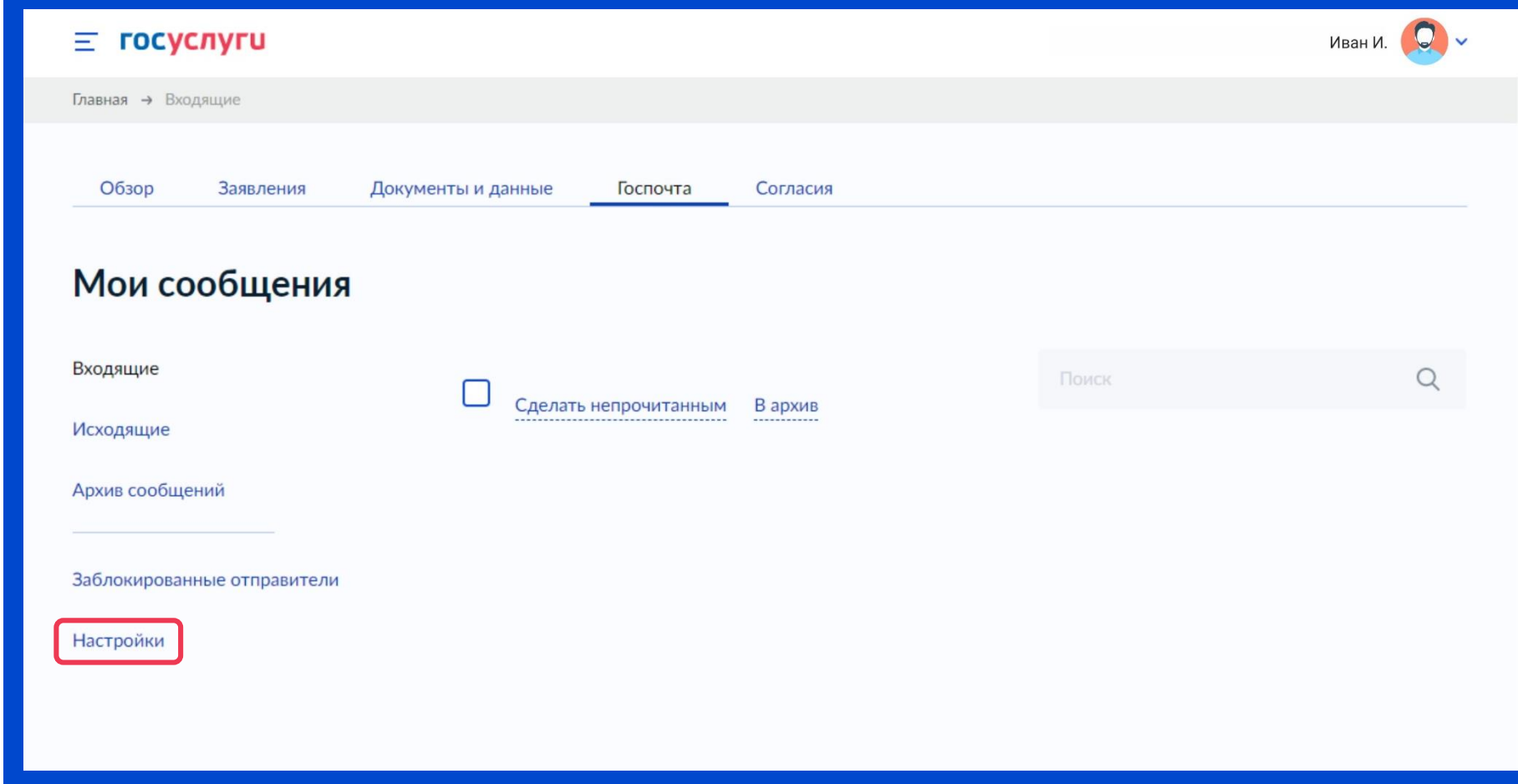

#### ШАГ 3.

Открываются два варианта онлайн-доставки: ФССП России и

«Другие ведомства»

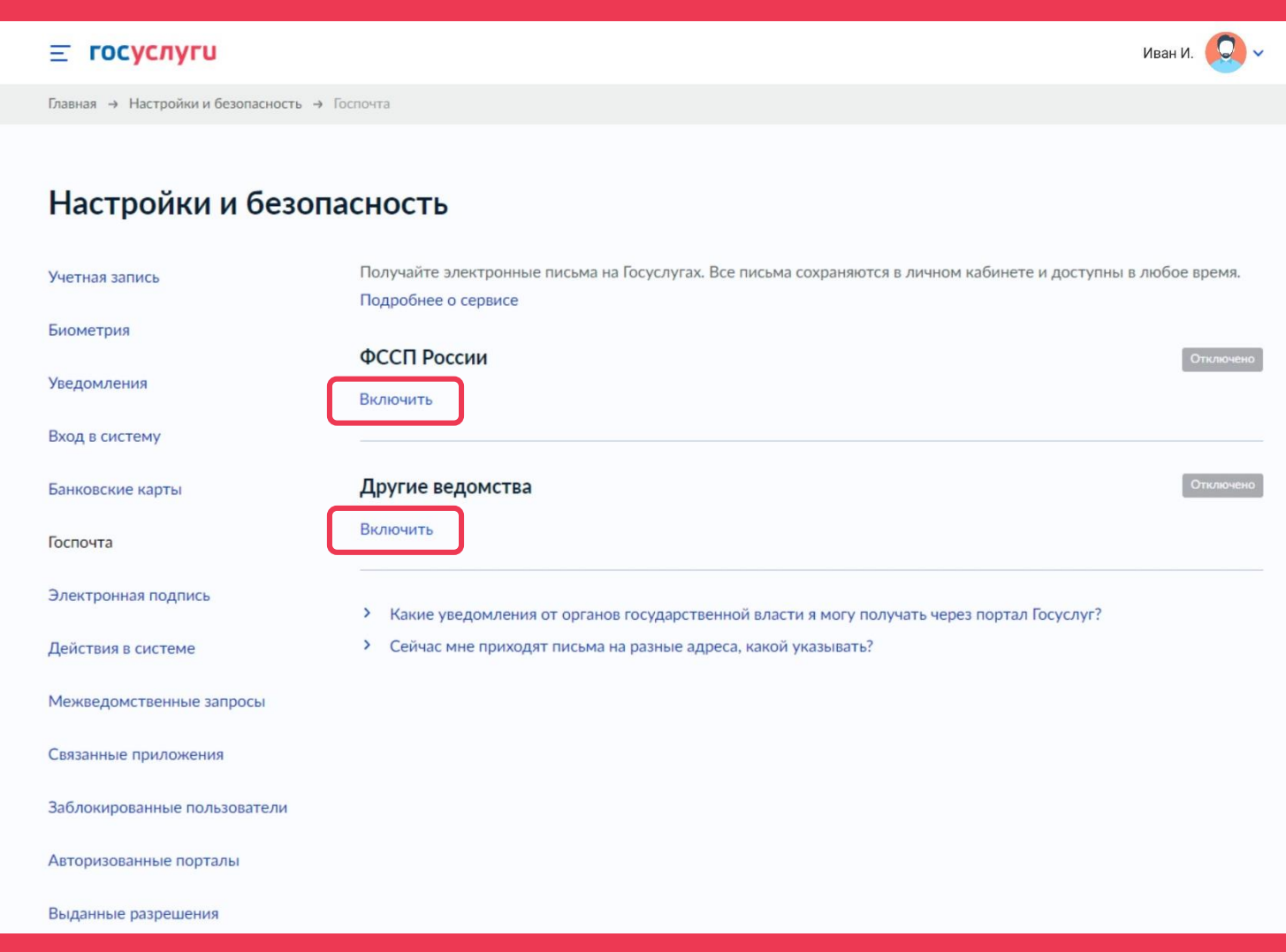

#### ШАГ4.

При активации «Других ведомств» выпадут адреса доставки бумажных писем

Нажать кнопку

«Включить»

еще раз

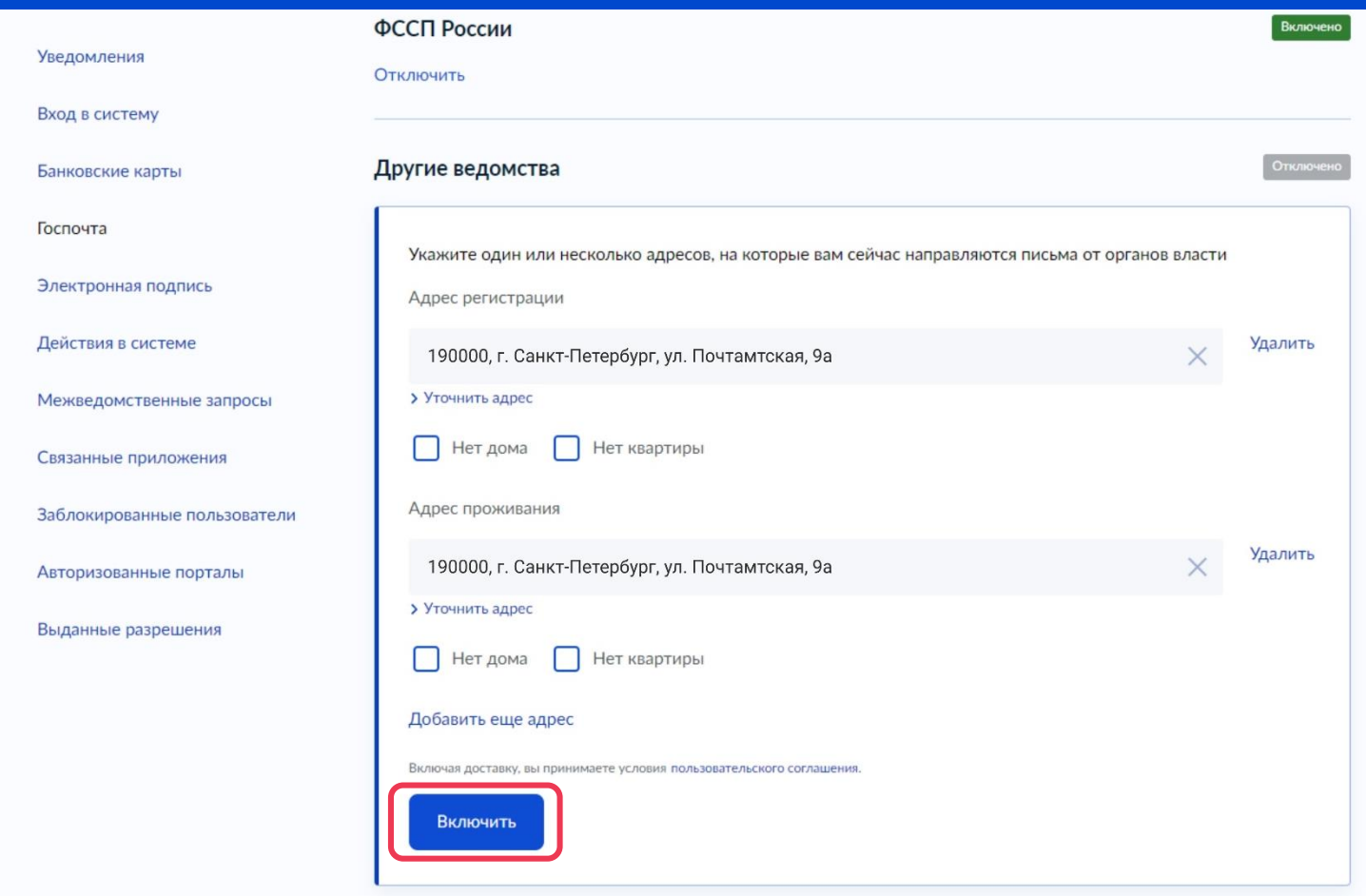

Настройки и безопасность

Онлайн-доставку можно отключить в любой момент

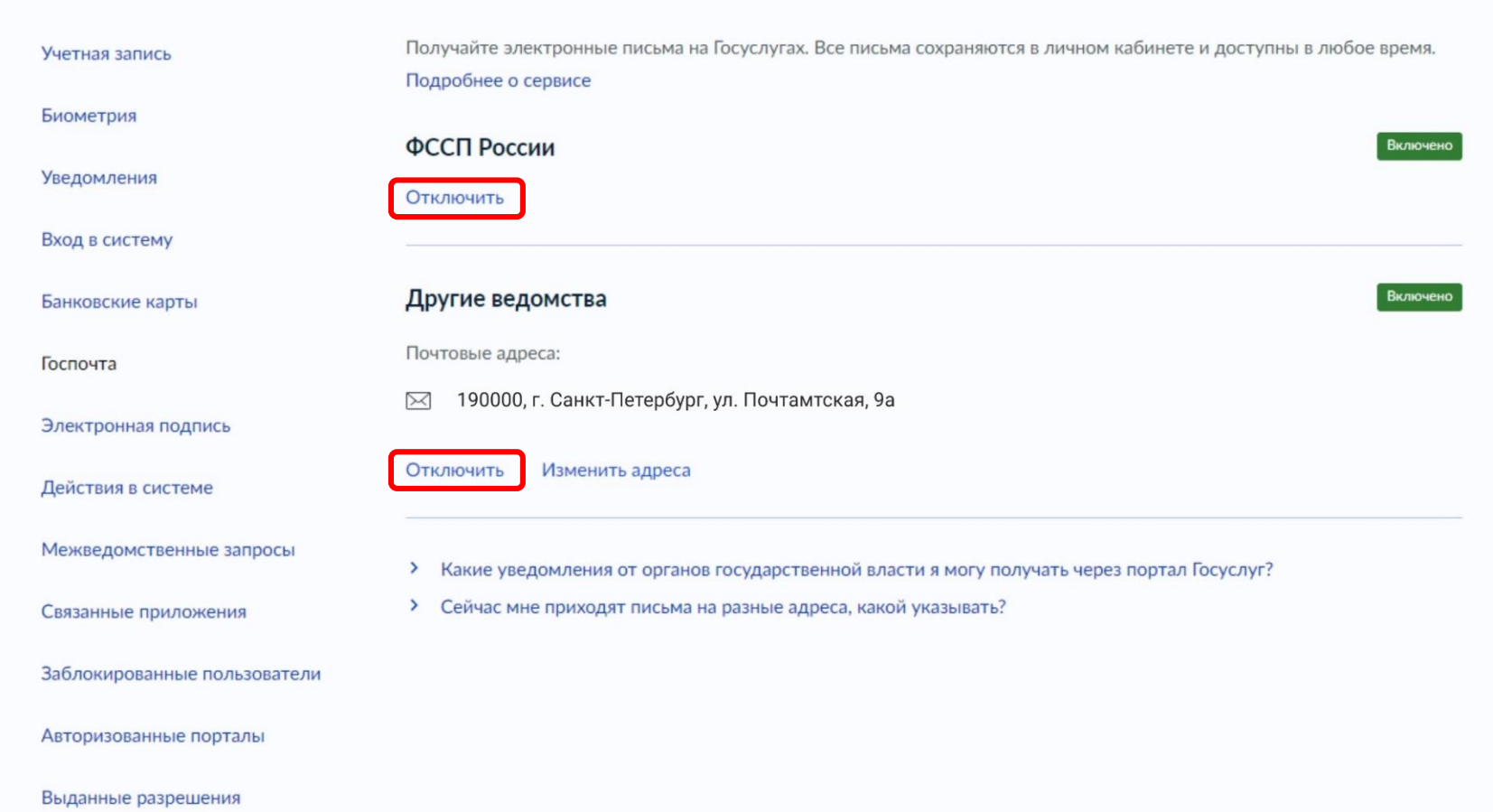

# Как настроить онлайн-доставку в мобильном приложении «Госуслуги»?

#### ШАГ 1.

В приложении «Госуслуги» зайти в «Профиль»

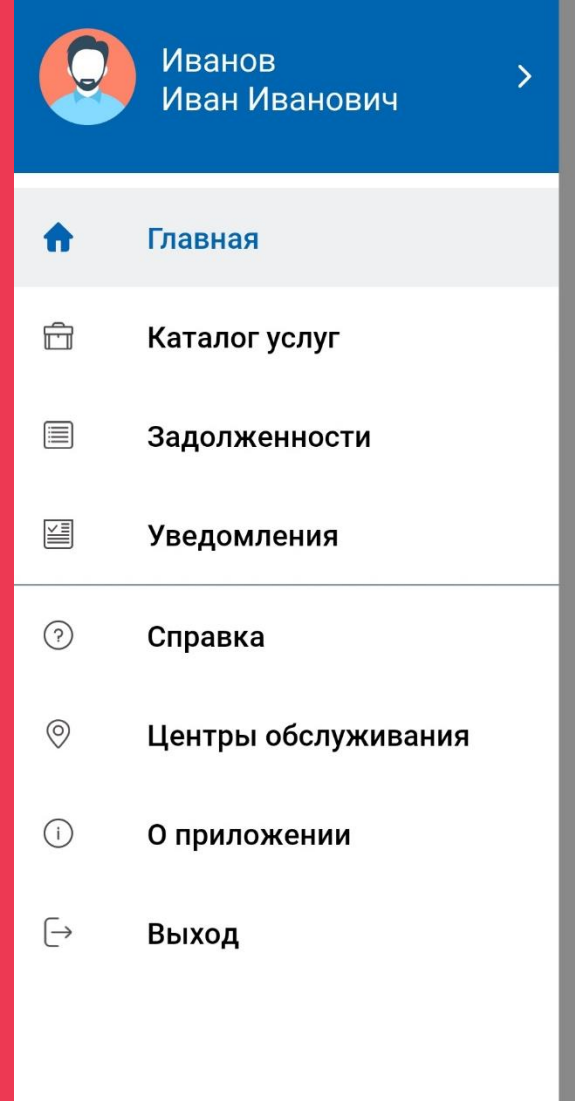

# Как настроить онлайн-доставку в мобильном приложении «Госуслуги»?

#### ШАГ 2.

Перейти в категорию «Настройка онлайн-доставки»

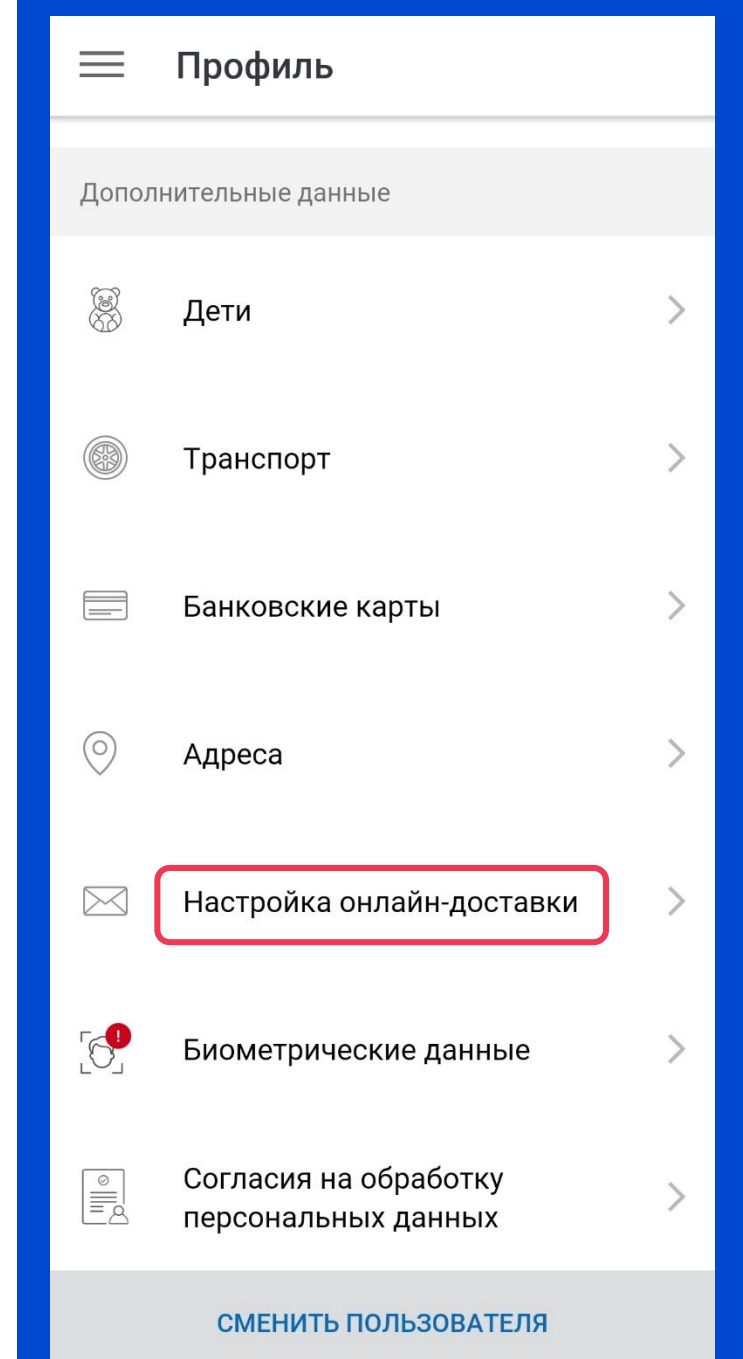

# Как настроить онлайн-доставку в мобильном приложении «Госуслуги»?

#### ШАГ 3.

Нажать «Включить онлайн-доставку»

- После активации кнопка сменится
- на «Выключить онлайн-доставку»
- Выключить онлайн-доставку можно в любой момент.

#### Настройка онлайн-доставки  $\leftarrow$

Вы можете получать заказные письма от органов власти в электронном, а не в бумажном виде

#### ВЫКЛЮЧИТЬ ОНЛАЙН-ДОСТАВКУ

Включая доставку, вы принимаете условия пользовательского соглашения.

#### Адреса

190000, Г. Санкт-Петербург, Почтамтская ул., 9а

> **РЕДАКТИРОВАТЬ** УДАЛИТЬ

> > ДОБАВИТЬ АДРЕС

Все электронные постановления

о нарушениях ПДД

- в одном клике

# ПОЗДРАВЛЯЕМ! ВЫ НАСТРОИЛИ «ГОСПОЧТУ»

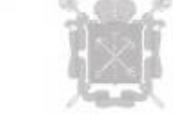